## Appendix: Pseudo-codes of Core Algorithms

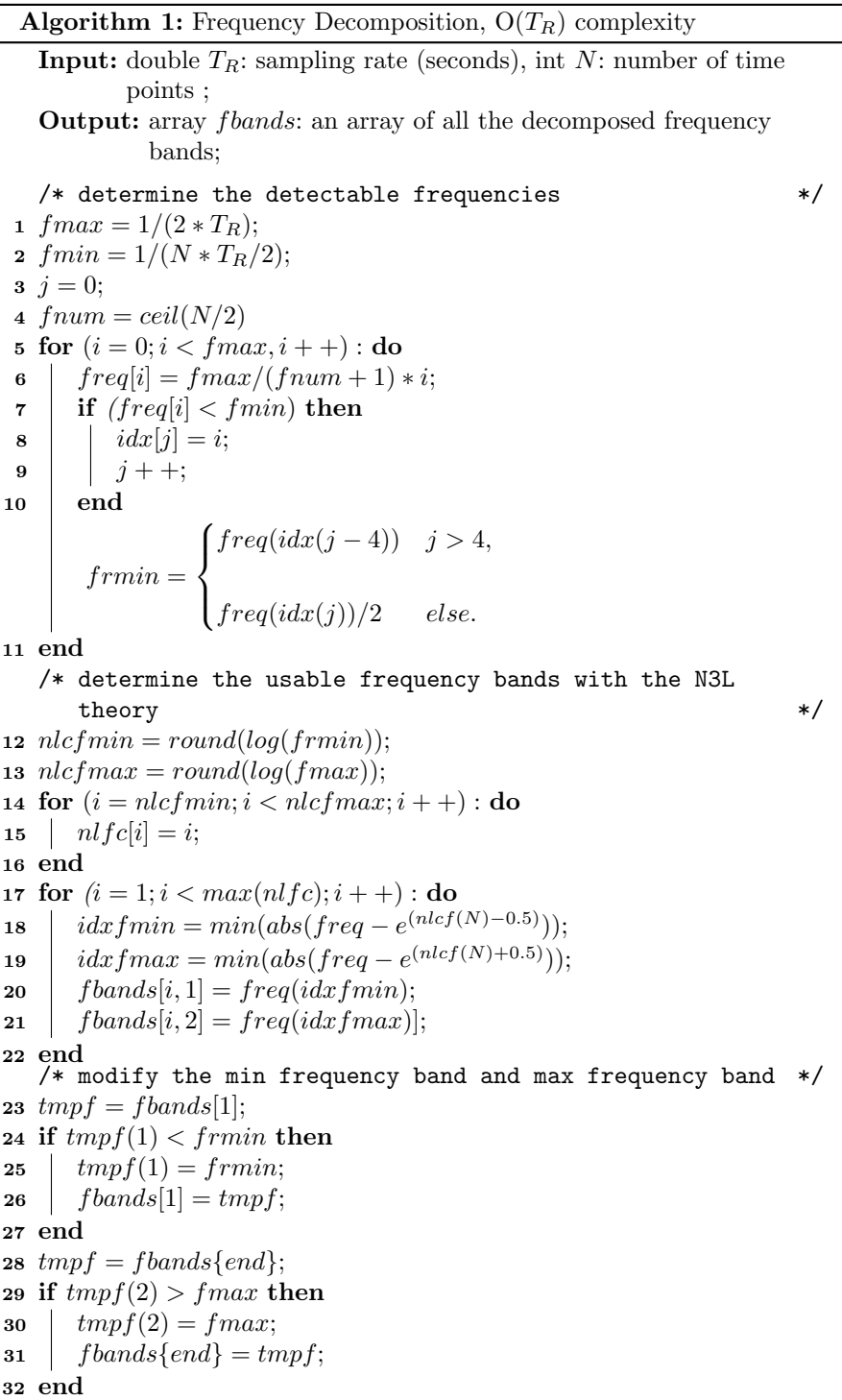

**Algorithm 2:** Bandpass Filtering,  $O(N \times T \times \ln N)$  complexity

**Data:** array *input\_mtx* : a  $T \times N$  data matrix, where N is the number of time points, T is the number of time series.  $input\_mtx(t, n)$  denotes the signal intensity of the  $t<sup>th</sup>$  time series in the  $n<sup>th</sup>$  time point.

**Input:** double  $low_f, high_f, T_R$ 

**Output:** array *out\_mtx* : a  $T \times N$  matrix, denoting the bandpass filtered matrix

1 int 
$$
f = 0
$$
;  
2 double  $fs = 1/T_R$ ;

3 if  $N$   $MOD$   $2 = 0$  then

$$
f[j] = \begin{cases} j & j = 1 : N/2, \\ N - j & j = N/2 : N. \end{cases}
$$

4 else

$$
f[j] = \begin{cases} j & j = 1 : (N - 1)/2 \\ N - j & j = N/2 : N. \end{cases}
$$

5 end

/\* create a rectangle window according to the cutoff frequency  $*$ /

$$
\begin{aligned}\n\mathbf{6} \quad \text{for} \quad (i = 0; i < N; i++) : \mathbf{do} \\
\text{ind}[i] &= \n\begin{cases}\n i & (\text{low\_f} <= f \& \& f <= high\text{-}f), \\
 0 & \text{else.} \\
 0 & \text{else.}\n\end{cases} \\
\text{rectangle}[i] &= \n\begin{cases}\n1 & \text{ind}[i] = 1, \\
 0 & \text{else.}\n\end{cases}\n\end{aligned}
$$

## 7 end

/\* use fft to transform the time series into frequency  $\lambda$  domain  $\lambda$ 

 $\mathbf{8}$  mtx\_f f  $t = fft(input_mtx)$ ;

/\* ifft with the rectangle to convert data back to time  $\frac{1}{2}$  domain  $\frac{1}{2}$ 

9 output\_mtx = if  $ft(mtx\_fft, rectangle)$